Расписание занятий в 9 классе на 21.12.2020

| Урок                | Время       | Способ        | Предмет\Учитель   | Тема урока          | Pecypc                             | Домашнее задание       |  |  |  |
|---------------------|-------------|---------------|-------------------|---------------------|------------------------------------|------------------------|--|--|--|
| 1                   | $08:30-$    | Онлайн        | Математика/       | Решение систем      | Скайп (весь класс). В случае       | Учебник                |  |  |  |
|                     | 09:00       | подключение   | Хлесткова С.А.    | уравнений второй    | отсутствия связи посмотри          | № 434,435              |  |  |  |
|                     |             |               |                   | степени             | видео и выполни задание из         | прислать любым         |  |  |  |
|                     |             |               |                   |                     | учебника                           | удобным способом до    |  |  |  |
|                     |             |               |                   |                     | No 433                             | следующего урока       |  |  |  |
| $\overline{2}$      | $09:20-$    | Онлайн подклю | Химия\            | Неметаллы, атомы и  | Скайп (весь класс)<br>$\mathbf{B}$ | п. 18-19, задание 2-3. |  |  |  |
|                     | 09:50       | чение         | Петрова Н.Н.      | простые вещества.   | случае отсутствия связи            | Прислать любым         |  |  |  |
|                     |             |               |                   | Воздух. Озон.       | посмотри видеоурок и               | удобным способом       |  |  |  |
|                     |             |               |                   |                     | выполни из                         | до следующего урока    |  |  |  |
|                     |             |               |                   |                     | п.18 учебника задание 2            |                        |  |  |  |
| $\overline{3}$      | $10:10-$    | Онлайн        | История. Всеобщая | Отечественная война | Скайп (весь класс).                | П. 4, вопрос $1-$      |  |  |  |
|                     | 10:40       | подключение   | история\          | $1812$ $\Gamma$     | В случае отсутствия связи          | письменно. Прислать    |  |  |  |
|                     |             |               | Самаркина Л.А.    |                     | посмотри видео и ответь на         | любым удобным          |  |  |  |
|                     |             |               |                   |                     | вопрос 2 п. 4                      | способом до            |  |  |  |
|                     |             |               |                   |                     |                                    | следующего урока       |  |  |  |
| 3ABTPAK 10:40-11:10 |             |               |                   |                     |                                    |                        |  |  |  |
| $\overline{4}$      | $11:10-$    | Онлайн        | Английский язык\  | Идиомы              | Весь класс Skype. При              | В учебнике на стр. 97  |  |  |  |
|                     | 11:40       | подключение   | Янушевич          |                     | отсутствии подключения             | упр. 9,10 Ответы       |  |  |  |
|                     |             |               |                   |                     | посмотрите видео и                 | прислать любым         |  |  |  |
|                     |             |               |                   |                     | выполните в учебнике на стр.       | удобным способом до    |  |  |  |
|                     |             |               |                   |                     | 97 упр. 8                          | следующего урока       |  |  |  |
| $\mathfrak{S}$      | $12:00 -$   | Онлайн подклю | Биология/         | Размножение         | Скайп (весь класс) В               | П. 24, задание 2-3.    |  |  |  |
|                     | 12:30       | чение         | Петрова Н.Н.      | организмов          | случае отсутствия связи            | Прислать любым         |  |  |  |
|                     |             |               |                   |                     | посмотри видеоурок, изучи в        | удобным способом       |  |  |  |
|                     |             |               |                   |                     | учебнике п.24 и выполни            | до следующего урока    |  |  |  |
|                     |             |               |                   |                     | задание 1                          |                        |  |  |  |
| 6                   | $12:50-$    | Онлайн        | Литература/       | А. С. Пушкин.       | Скайп (весь класс). При            | с. 240-241 - пересказ. |  |  |  |
|                     | 13:20       | подключение   | Петрова Т.В.      | «Евгений Онегин» в  | отсутствии связи пройти            | Аудио прислать любым   |  |  |  |
|                     |             |               |                   | зеркале критики     | урок (1 часть) <b>РЭШ</b>          | удобным способом до    |  |  |  |
|                     |             |               |                   |                     |                                    | следующего урока       |  |  |  |
| $\tau$              | 13:20-14:00 | Онлайн        | Классный час/     | Итоги дня           | Скайп (весь класс)                 | не предусмотрено       |  |  |  |
|                     |             | подключение   | Зиновьев Д.В.     |                     |                                    |                        |  |  |  |

Урок Время Способ Предмет\Учитель Тема урока Ресурс Домашнее задание  $1 \t 08:30 -$ 09:00 Онлайн подключение Математика/ Хлесткова С.А. Контрольная работа No 2 Скайп (весь класс). В случае отсутствия связи запись контрольной работы будет доступна ВК Не предусмотрено  $2 \left( \frac{0.20}{0.20} \right)$ 09:50 Онлайн подключение Обществознание/ Самаркина Л.А. Правонарушения и юридическая ответственность. Скайп (весь класс). В случае отсутствия связи посмотри [видео](https://youtu.be/6tUSD6sDI64) и ответь на вопрос 2 п. 8 П. 9, вопрос 3 – письменно. Прислать любым удобным способом до следующего урока  $\overline{3}$  10:10 – 10:40 Онлайн подклю чение Химия\ Петрова Н.Н. Водород. Вода. Скайп (весь класс) В случае отсутствия связи посмотри [видеоурок](https://www.youtube.com/watch?v=K375FM5dtrA) и выполни из п.20 учебника задание 2 п. 20, задание 2-3. Прислать любым удобным способом до следующего урока ЗАВТРАК 10:40-11:10  $4 \t11:10 11:40$ Онлайн подключение Русский язык\ Петрова Т.В. СПП с придаточными обстоятельственными Скайп (весь класс). При отсутствии пройти урок [РЭШ](https://resh.edu.ru/subject/lesson/2229/start/) п.24, упр. 124 Прислать любым удобным способом до следующего урока.  $\overline{5}$  12:00 - $12:30$ Онлайн подключение Литература/ Петрова Т.В. А. С. Пушкин. «Евгений Онегин». Письменный ответ на вопрос (урок развития речи 3) Скайп (весь класс). При отсутствии связи пройти урок (2 часть) [РЭШ](https://resh.edu.ru/subject/lesson/2159/start/) Письменно ответить на вопрос ВК Прислать любым удобным способом до следующего урока. 6  $12:50 -$ 13:20 Онлайн подключение Физика/ Зиновьев Д.В. Колебательное движение Скайп ( весь класс). В случае отсутствия связи посмотри [видео](https://www.youtube.com/watch?v=zrPs4ID1fDc) и выполни задание из учебника стр.88 Вопросы 1-2 Учебник Стр. 87. п.24 Вопросы 88. (3-4). прислать любым удобным способом до следующего урока 7 13:40-14:10 Онлайн Физическая культура\ Акробатические Скайп (весь класс) Не предусмотрено

упражнения.

При отсутствии связи:

подключение

Савельев В.М.

Расписание занятий в 9 классе на 22.12.2020

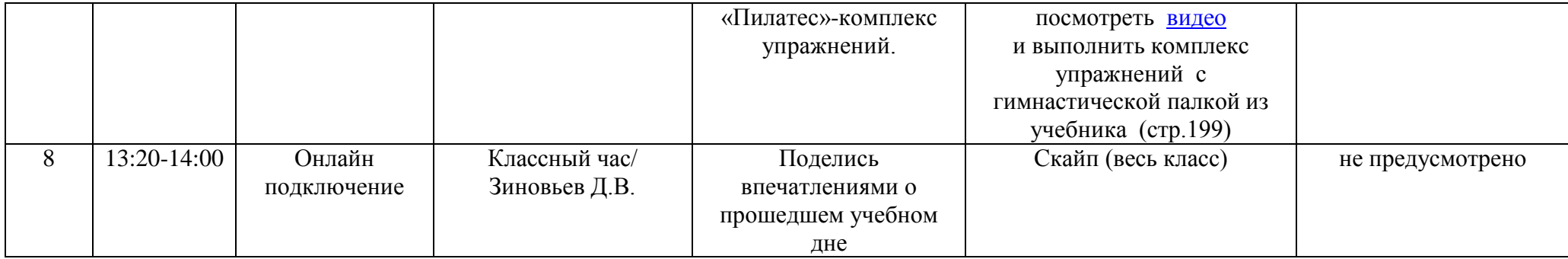

## Расписание занятий в 9 классе на 23.12.2020

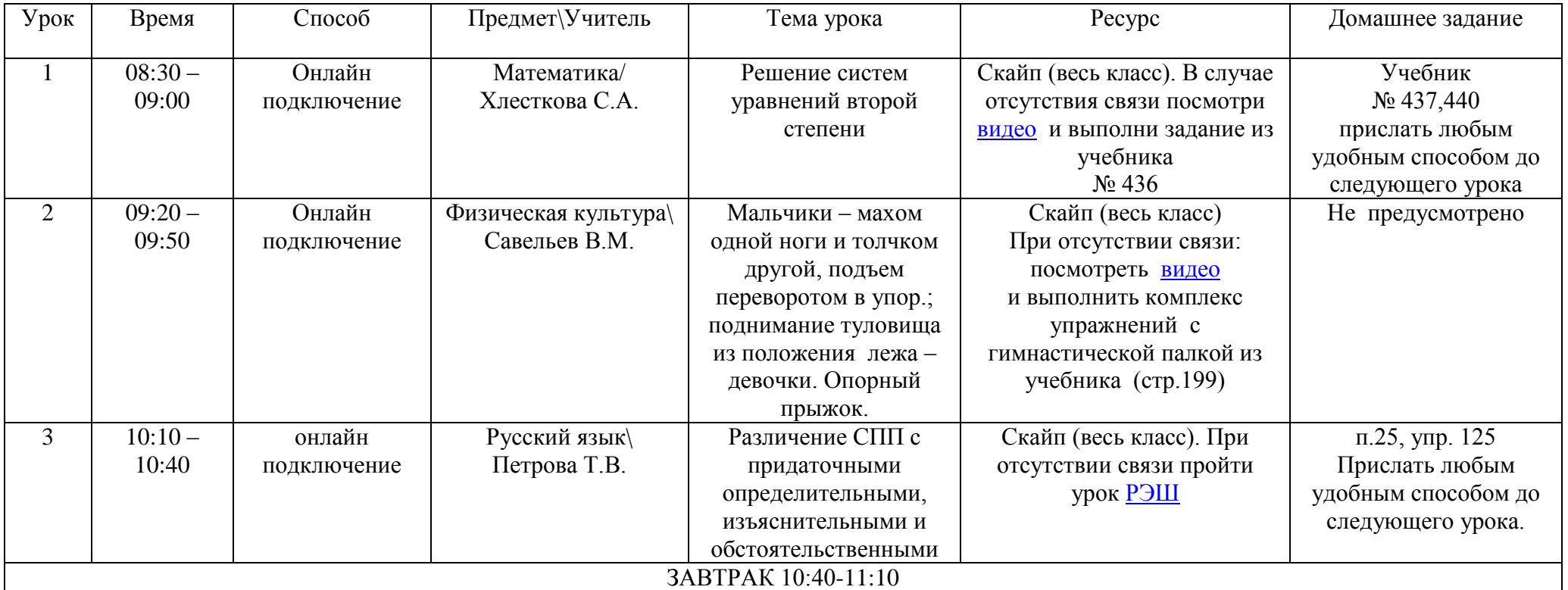

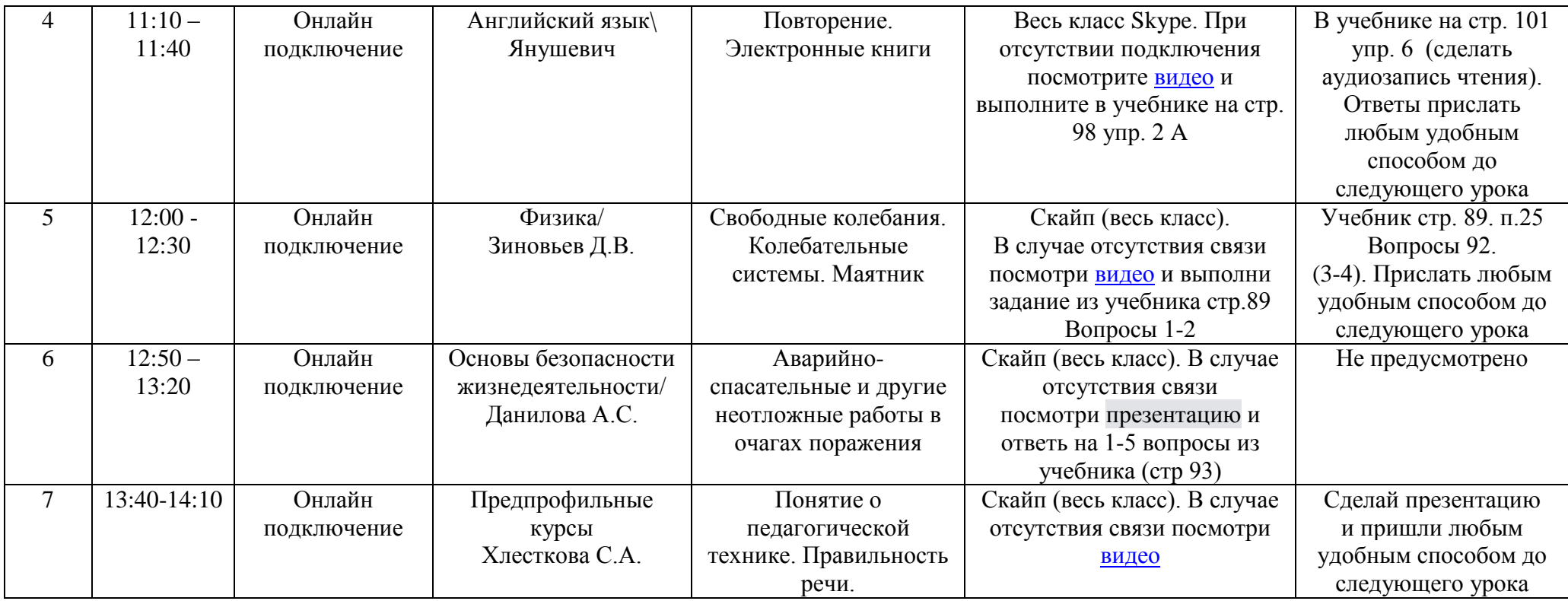

## Расписание занятий в 9 классе на 24.12.2020

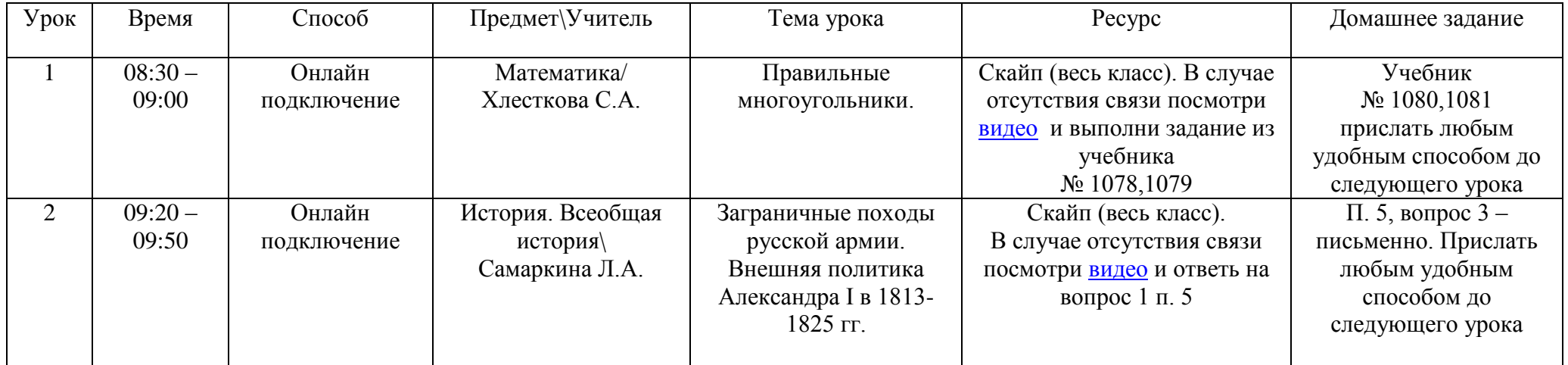

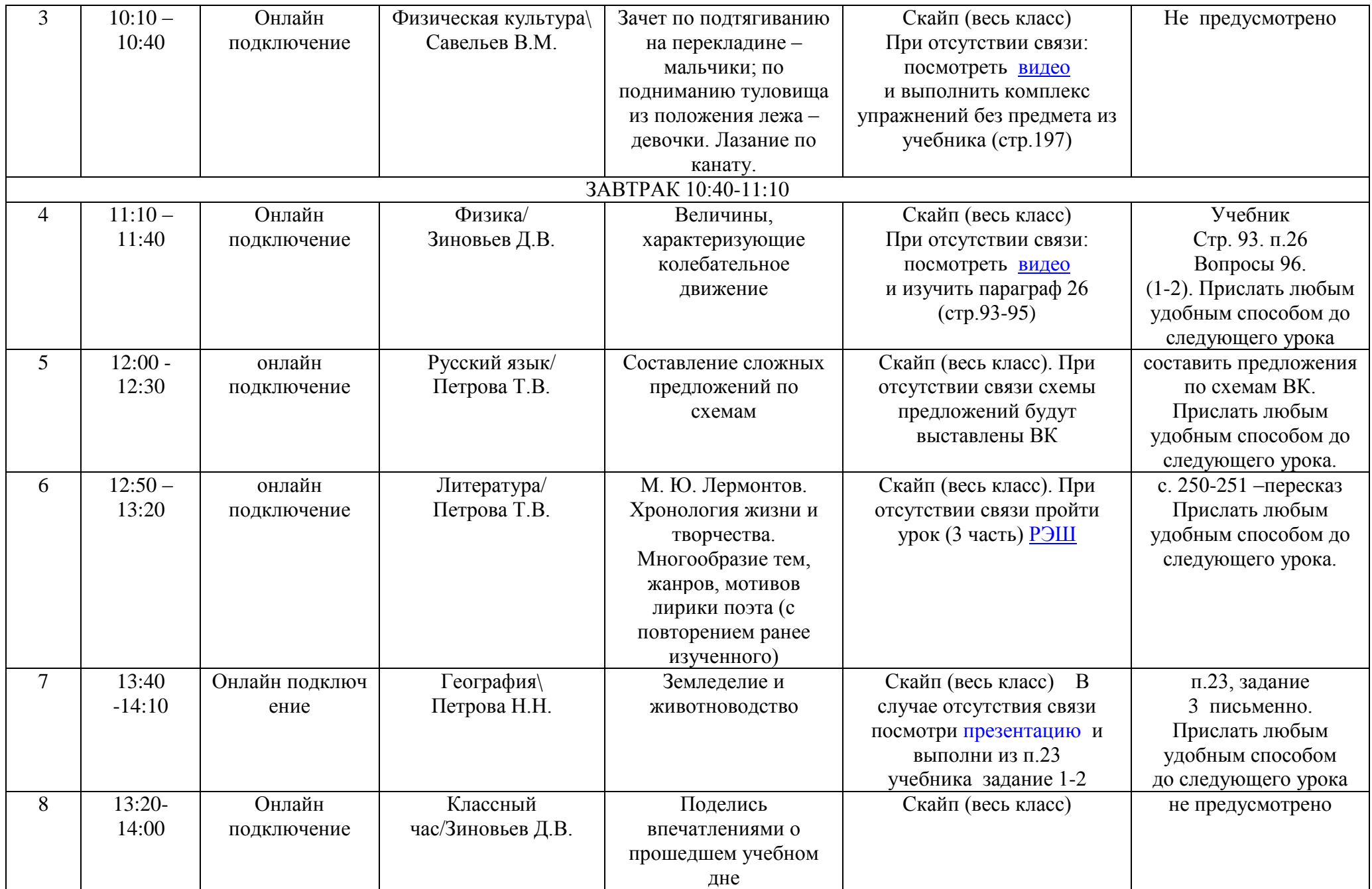

Расписание занятий в 9 классе на 25.12.2020

| Урок                | Время     | Способ      | Предмет\Учител | Тема урока                 | Pecypc                             | Домашнее задание           |  |  |  |
|---------------------|-----------|-------------|----------------|----------------------------|------------------------------------|----------------------------|--|--|--|
|                     |           |             |                |                            |                                    |                            |  |  |  |
| 1                   | $08:30-$  | Онлайн      | Математика/    | Решение задач с помощью    | Скайп (весь класс). В случае       | Учебник                    |  |  |  |
|                     | 09:00     | подключение | Хлесткова С.А. | систем уравнения второй    | отсутствия связи посмотри          | $N_2$ 457,458              |  |  |  |
|                     |           |             |                | степени.                   | видео и выполни задание из         | прислать любым удобным     |  |  |  |
|                     |           |             |                |                            | учебника № 455,456                 | способом до следующего     |  |  |  |
|                     |           |             |                |                            |                                    | урока                      |  |  |  |
| $\overline{2}$      | $09:20-$  | Онлайн      | Биология/      | Развитие половых клеток    | $\mathbf{B}$<br>Скайп (весь класс) | п.25, задание 3 письменно. |  |  |  |
|                     | 09:50     | подключение | Петрова Н.Н.   |                            | случае отсутствия связи            | Прислать любым удобным     |  |  |  |
|                     |           |             |                |                            | посмотри презентацию и             | способом до следующего     |  |  |  |
|                     |           |             |                |                            | выполни из п.                      | урока                      |  |  |  |
|                     |           |             |                |                            | 25 учебника задание 1-2            |                            |  |  |  |
| $\overline{3}$      | $10:10-$  | Онлайн      | География\     | Пищевая и легкая           | $\mathbf{B}$<br>Скайп (весь класс) | п.24, задание              |  |  |  |
|                     | 10:40     | подключение | Петрова Н.Н.   | промышленность             | случае отсутствия связи            | 2 письменно.               |  |  |  |
|                     |           |             |                |                            | посмотри видеоурок и               | Прислать любым удобным     |  |  |  |
|                     |           |             |                |                            | выполни из                         | способом до                |  |  |  |
|                     |           |             |                |                            | п.24 учебника задание 1            | следующего урока           |  |  |  |
| 3ABTPAK 10:40-11:10 |           |             |                |                            |                                    |                            |  |  |  |
| $\overline{4}$      | $11:10-$  | Онлайн      | Английский     | Контрольная работа по      | Весь класс Skype. При              | Выполните в учебнике       |  |  |  |
|                     | 11:40     | подключение | ЯЗЫК           | теме №2«Печатная           | отсутствии подключения             | упр. 3,4,5,6 на            |  |  |  |
|                     |           |             | Янушевич       | страница».                 | выполните в учебнике упр.          | стр.104,105,106Ответы      |  |  |  |
|                     |           |             |                |                            | 3,4,5,6 на стр.104,105,106         | прислать любым удобным     |  |  |  |
|                     |           |             |                |                            |                                    | способом до следующего     |  |  |  |
|                     |           |             |                |                            |                                    | урока                      |  |  |  |
| 5 <sup>5</sup>      | $12:00 -$ | Онлайн      | Информатика/   | Проект «Даты и время»      | Скайп (весь класс)                 | Учебник. стр.102 упр.16    |  |  |  |
|                     | 12:30     | подключение | Зиновьев Д.В   |                            | В случае отсутствия связи          | Прислать любым удобным     |  |  |  |
|                     |           |             |                |                            | посмотри видео и пройди            | способом до следующего     |  |  |  |
|                     |           |             |                |                            | <b>Tect</b>                        | урока.                     |  |  |  |
| 6                   | $12:50-$  | Онлайн      | История.       | Либеральные и              | Скайп (весь класс).                | П. 6, вопрос 2 –           |  |  |  |
|                     | 13:20     | подключение | Всеобщая       | охранительные тенденции    | В случае отсутствия связи          | письменно. Прислать        |  |  |  |
|                     |           |             | история/       | во внутренней политике     | посмотри видео и ответь на         | любым удобным способом     |  |  |  |
|                     |           |             | Самаркина Л.А. | Александра I 1818-1825 гг. | вопрос 1 п.6 из учебника           | до следующего урока        |  |  |  |
| $\tau$              | $13:40-$  | Онлайн      | Классный час/  | Правила безопасного        | Скайп (весь класс)                 | не предусмотрено           |  |  |  |
|                     | 14:10     | подключение | Зиновьев Д.В.  | поведения на объектах ж\д  |                                    |                            |  |  |  |
|                     |           |             |                | транспорта                 |                                    |                            |  |  |  |